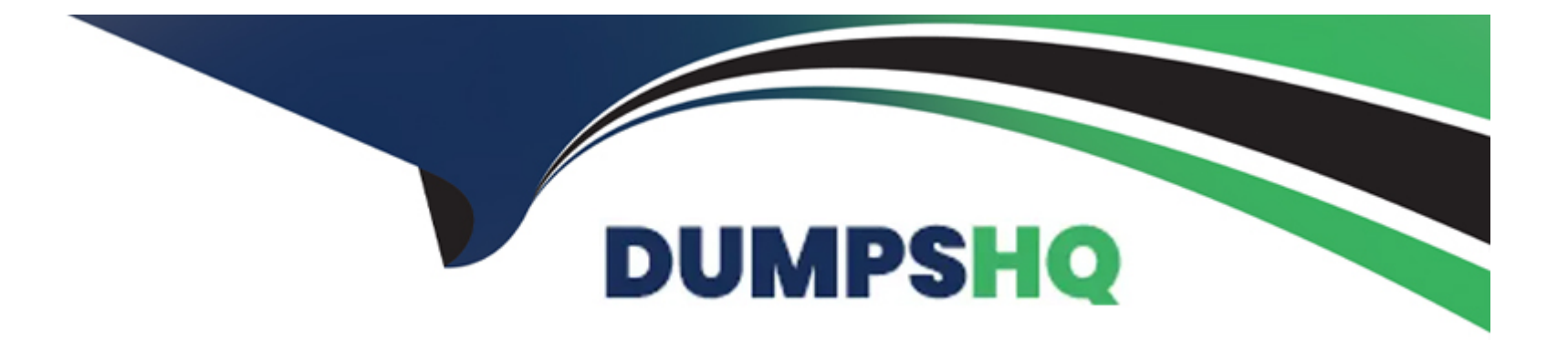

# **Free Questions for HPE0-S59 by dumpshq**

## **Shared by Booker on 12-12-2023**

**For More Free Questions and Preparation Resources**

**Check the Links on Last Page**

## **Question 1**

#### **Question Type: MultipleChoice**

In the past a customer experienced a networking issue where network ports went down and came back up in quick succession.

Which HPE Virtual Connect SE 100 GD F32 Module for HPE Synergy feature can be configured to disable such ports?

### **Options:**

- **A-** Pause flood protection
- **B-** sFlow
- **C-** Storm control
- **D-** Port flap protection

### **Answer:**

B

## **Question 2**

Your customer wants to add a second HPE Synergy frame to an existing logical enclosure Based on a single HPE Synergy frame. The customer wants to use a highly available master setup.

Which procedures should De performed during the expansion process? (Select two.)

### **Options:**

- **A-** Create a new logical interconnect group and enclosure group for two frames setup
- **B** Create a new logical enclosure based on both HPE Synergy frames.
- **C-** Re-parent an existing enclosure group to the new logical interconnect group.
- **D-** Modify an existing logical interconnect to include second HPE Synergy frame.
- **E-** Move one of the master modules to the appropriate interconnect bay in the second frame.

### **Answer:**

B, D

## **Question 3**

Your customer plans to setup an HPE Synergy solution based on SY480 Gen10 compute nodes with the following connectivity options -SAS connectivity installed in the first fabric - FC connectivity Installed In the second fabric - Ethernet connectivity installed in the third fabric.

Which statement regarding this setup is true?

### **Options:**

- **A-** Each compute node must have at least 768GB of memory installed
- **B-** Interconnect modules that provide SAS connectivity should be moved to the third fabric
- **C-** Each interconnect module in each fabric must be properly licensed in HPE OneView
- **D-** Compute nodes must have a second CPU installed to access the second fabric.

### **Answer:**

A

## **Question 4**

Your customer reports mat an external FC boot volume for Windows server is visible four times in the Disk Management 1 online and 3 offline.

What should you do to resolve this issue?

### **Options:**

- **A-** Disable deduplication for this volume at the array level
- **B-** Remove the offline disks using array management tools
- **C-** Install and configure MPIO on me Windows system
- **D-** Remove the offline disks using Windows Disk Management

### **Answer:**

C

## **Question 5**

You modified a logical interconnect group mat is used to configure logical interconnects in five different logical enclosures. What will be the impact of that change?

### **Options:**

**A-** All physical interconnects from affected logical interconnects will be placed in a maintenance mode

- **B-** All physical interconnects from the affected logical interconnects must he rebooted to activate the new configuration
- **C-** All logical interconnects configured using this logical Interconnect group will report inconsistency
- **D-** All logical interconnects configured using this logical interconnect group will be automatically updated

### **Answer:**

A

## **Question 6**

**Question Type: MultipleChoice**

What is a limitation when creating a server profile?

### **Options:**

**A-** BIOS settings can be changed only when UEFI optimized is selected as boot mode

- **B- ILO management is limited to the integration with Active Directory or LDAP**
- **C-** Administrator cannot define more than 8 connections within a server profile
- **D-** It is not possible to create shared volumes on demand through a server profile

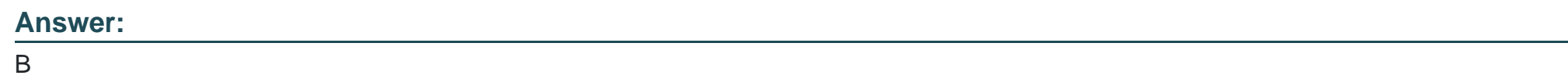

## **Question 7**

**Question Type: MultipleChoice**

What is one of me benefits of using HPE Composer 2?

### **Options:**

**A-** HPE Composer 2 has 128GB of memory and 4 AMD CPUs to improve performance of me management system

- **B-** HPE Composer 2 modules are required to manage HPE virtual Connect SE 100GD F32 Modules for Synergy
- **C-** The administrator can access an HPE Synergy Composer 2 appliance remotely to perform First Time Setup
- **D-** A pair of HPE Composer 2 modules can manage 42 frames, compared to 21 frames managed by HPE Composer

#### **Answer:**

A

### **Question 8**

#### **Question Type: MultipleChoice**

Which statement about the HPE D3940 storage module is true?

### **Options:**

- **A-** SATA drives requires redundant 10 adapters to be installed in this module
- **B-** Up to five modules can be installed in a single frame with Gen10 servers
- **C-** it is configured through CLl available from HPE Synergy console
- **D-** Only one type of drives (SATA, SAS, SSD) can be installed in each module

 $\overline{C}$ 

### **Question 9**

**Question Type: MultipleChoice**

Which statement about HPE Apollo 2000 Gen10 Plus platform is true?

### **Options:**

- **A-** It is equipped with HPE Persistent memory by default
- **B-** It can support a single processor only and up to 4 per chassis
- **C-** It is fully managed using HPE OneView including all connections
- **D-** It offers servers with AMD EPYC and Intel Xeon Scalable CPUs

### **Answer:**

## **Question 10**

### **Question Type: MultipleChoice**

Your customer added a new Ethernet network in HPE Oneview mat is used to manage their HPE Synergy platform.

When the customer tries to connect one of the compute nodes to this network through the server profile, this network is not available.

What must be done to fix this issue?

### **Options:**

**A-** Check the Logical Enclosure settings and verify if the maximum number of networks allowed for this LE is reached.

**B-** To make this network available to use in the server profile, the customer must enable the Smart Link feature within network definition.

**C-** The newly created network must be added to the uplink set within the LIG, and Logical interconnect configuration must be updated from the LIG.

**D**- Check within the server profile which server hardware is used and perform the Refresh operation on this compute node to get the latest adapter information.

### **Answer:**

 $\mathcal{C}$ 

To Get Premium Files for HPE0-S59 Visit

[https://www.p2pexams.com/products/hpe0-s5](https://www.p2pexams.com/products/HPE0-S59)9

For More Free Questions Visit [https://www.p2pexams.com/hp/pdf/hpe0-s5](https://www.p2pexams.com/hp/pdf/hpe0-s59)9